# **6 корисних візуальних редакторів, які допоможуть вчителю**

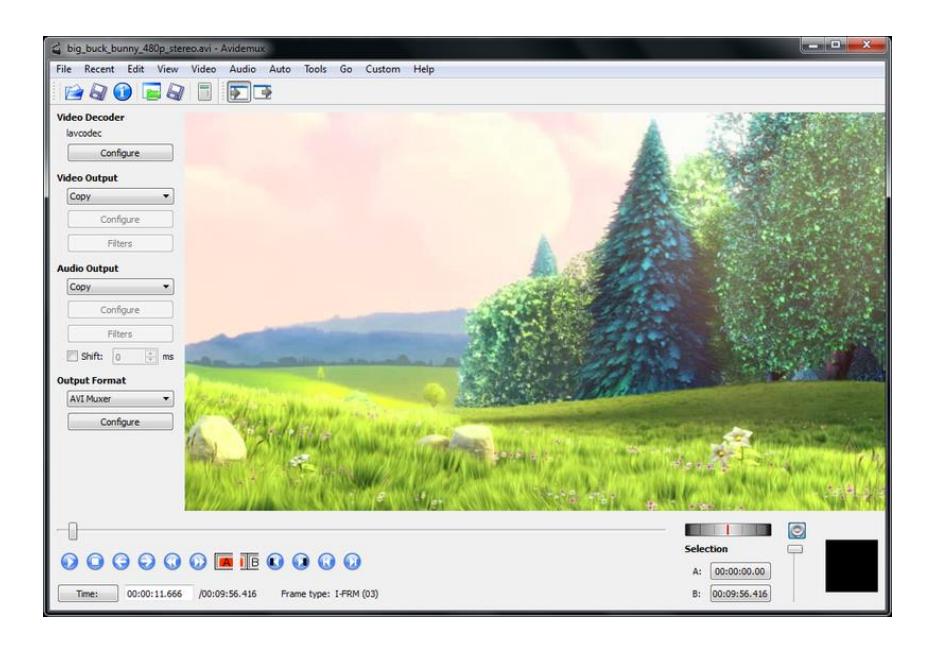

Візуальні матеріали є дуже важливою складовою навчального процесу. Адже саме вони допомагають здобувачам освіти краще сприймати значні обсяги інформації, створювати образи-маркери для засвоєння навчального матеріалу. Зображення та відео можна використовувати будь-де: на уроках, виховних і тематичних заходах, під час урочистостей. Крім того, застосовуючи такі засоби унаочнення, ми можемо повною мірою використовувати потенціал соціальних мереж у навчанні, отримуємо безліч можливостей для незвичної подачі матеріалу чи перевірки знань.

Ми підготували шість якісних, а головне – безкоштовних ресурсів, які допоможуть редагувати зображення та відео. Вони прості у використанні та відкривають для педагога чимало можливостей.

#### **Video Toolbox**

Video Toolbox – це безкоштовна програма для обробки та редагування відеофайлів. Вона англомовна, але має простий та зрозумілий інтерфейс. Сервіс дозволяє редагувати відеофайли, створювати фільми, додавати аудіо та субтитри. Для того, щоб користувачам було легше розібратися із принципами його роботи, розробники створили глосарій.

Щоб почати роботу з ресурсом і перевірити його можливості, необхідно зареєструватися. Для цього достатньо ввести адресу вашої електронної пошти і придумати пароль.

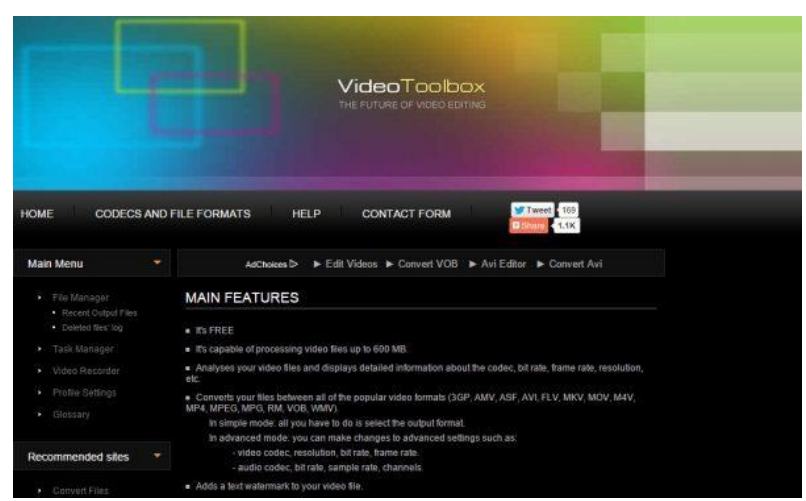

Програму можна використовувати для створення навчальних та виховних відео, які можна використовувати під час проведення тематичних та позашкільних заходів. Застосовуючи сервіс для розробки відеозавдань, ви зможете розвивати інформаційно-комунікативну компетентність школярів.

#### **Avidemux**

Avidemux – це безкоштовний сервіс для редагування відеофайлів. Він має простий та інтуїтивно зрозумілий інтерфейс, підтримує більшість форматів відео. Використовуючи цю програму, ви зможете обробляти відео, використовувати візуальні ефекти і фільтри, конвертувати файли у будь-який формат, додавати аудіо та субтитри. Програма стане у пригоді педагогам, які лише починають створювати й обробляти відеофайли. Щоб почати користуватися Avidemux, достатньо завантажити та встановити його на комп'ютер.

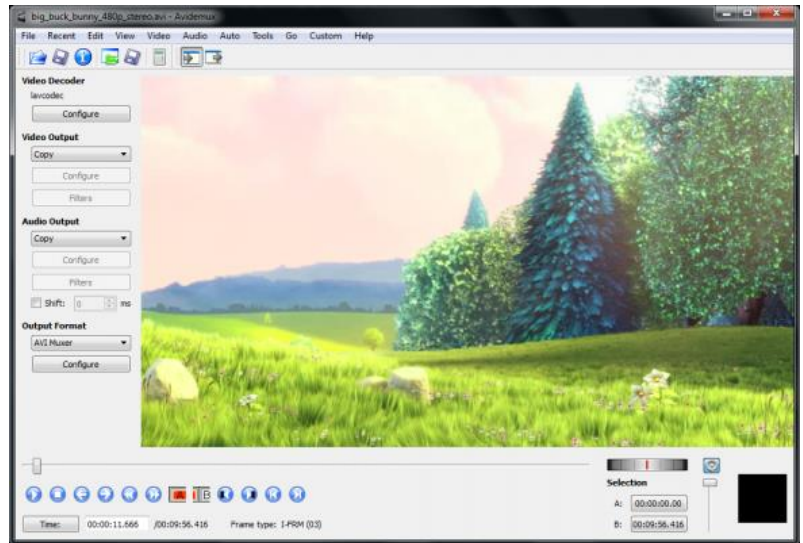

Завдяки цій програмі можна без особливих зусиль створювати прості відеоролики, тематичні інформаційні фільми, відеозавдання, квести тощо. Також здобувачам освіти варто давати самостійні завдання із використанням Avidemux.

# **VSDC Free Video Editor**

VSDC Free Video Editor – це редактор для створення, обробки та перегляду відеофайлів. Він має інтуїтивно зрозумілий інтерфейс, що дозволяє навіть початківцям якісно працювати. Програма має чимало ефектів для

редагування відео та аудіо, дозволяє легко підготувати відеоролик для публікації у соціальних мережах. VSDC Free Video Editor підтримує більшість відеоформатів, що значно полегшує роботу (не потрібно додатково використовувати конвертери). Також, використовуючи програму, можна продукувати якісні діаграми. Завантажте її безкоштовно та встановіть на свій комп'ютер.

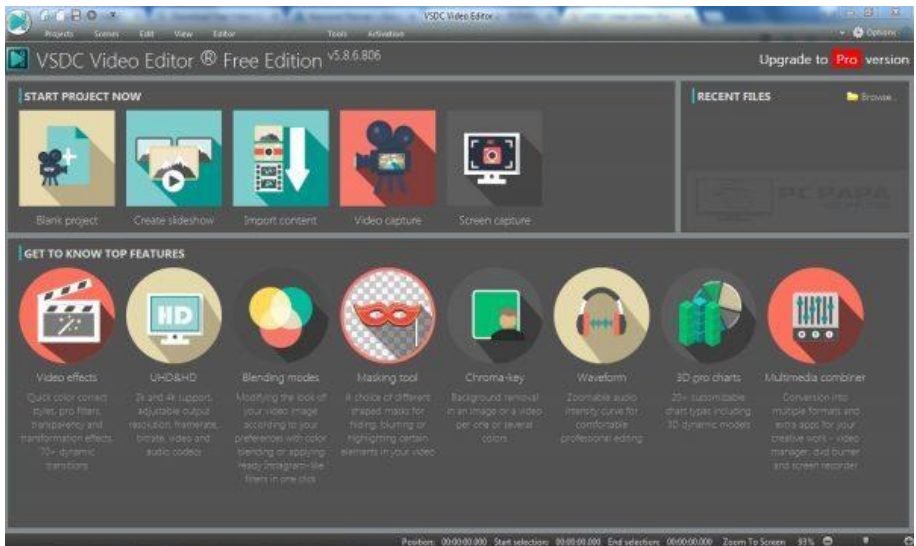

Використовуючи VSDC Free Video Editor, ви зможете створювати власні інформаційні та навчальні відеоролики, які варто застосовувати під час проведення уроків, тематичних і виховних заходів. Також пропонуйте здобувачам освіти самостійно використовувати її, адже робота над відео чудово розвиває креативне мислення і увагу, «підтягує» рівень англійської мови.

### **Befunky**

Befunky – це безкоштовний фоторедактор, що дозволяє редагувати зображення і створювати колажі. Його можна використовувати онлайн чи завантаживши додаток на смартфон. Щоб поділитися зображеннями у соціальних мережах, достатньо інтегрувати сервіс із Facebook та Instagram.

Befunky має багато інструментів: масштабування, коригування фону, вибір кольору та різкості, менеджер шарів, додавання написів до зображень. Також він має функцію віртуальної «косметички», велику кількість фільтрів та рамок. Щоб користуватись Befunky, треба зареєструватись (можна просто авторизуватись через соціальні мережі).

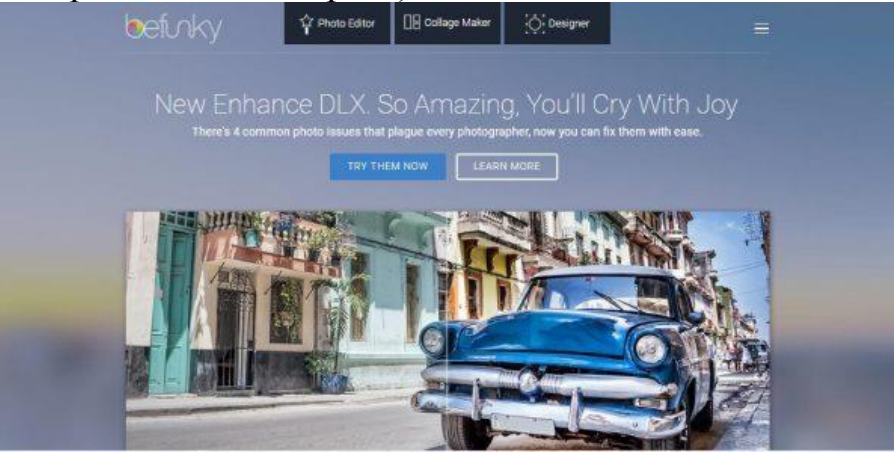

Онлайн-ресурс можна використовувати для створення ілюстративних матеріалів, колажів, листівок та якісного візуального наповнення презентацій. Також він може стати хорошим інструментом для креативної самостійної творчості школярів.

## **Fotor**

Fotor – це безкоштовний англомовний онлайн-сервіс для обробки зображень. Він дозволяє редагувати світлини, створювати колажі та листівки. Інтерфейс ресурсу зрозумілий, а його використання не потребує особливих умінь. Також тут є чимало готових шаблонів для зображень, листівок та рамок, які можна застосовувати як готові матеріали чи для пошуків натхнення. Створені зображення можна зберігати на комп'ютер або ділитися ними в соціальних мережах.

Fotor можна завантажити на комп'ютер або працювати в онлайн-режимі (функціонал загалом аналогічний). Для того, щоб почати користуватися перевагами сервісу, доведеться зареєструватися на сайті (можна авторизуватися через Facebook).

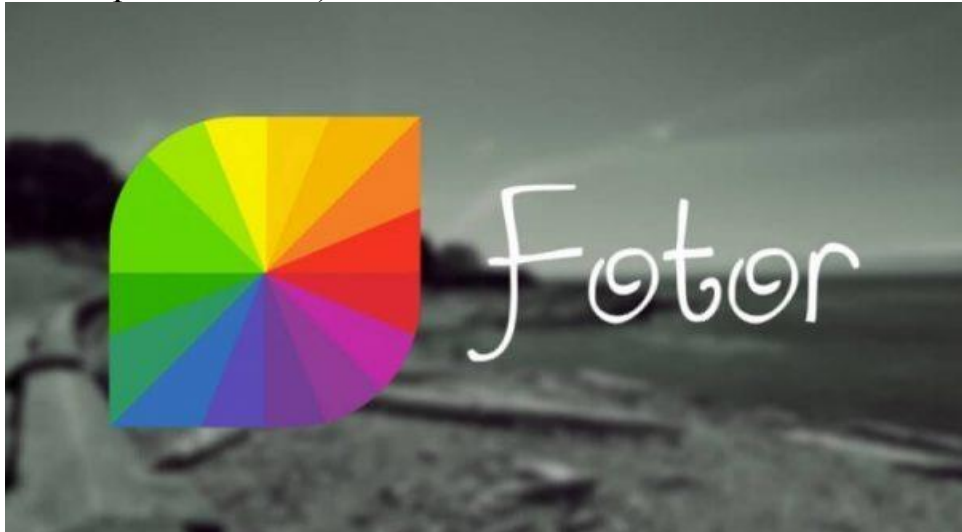

Fotor можна використовувати для створення якісного візуального наповнення уроків, для підготовки зображень на шкільний сайт, для проведення тематичних заходів. Також сервіс дозволяє створювати унікальні листівки для привітання учнів, учителів та працівників школи.

# **iLoveIMG**

iLoveIMG – це безкоштовний онлайн-сервіс, що пропонує широкий спектр можливостей для редагування та обробки зображень. Ресурс англомовний, але має українськомовну версію. Використовуючи його ви зможете:

- змінювати розміри та параметри зображень;
- обрізати світлини;
- одночасно переводити кілька зображень різних форматів у JPG чи GIF;
- додавати до світлин текст, різні ефекти, рамки та водяні знаки.

І, що не менш важливо, iLoveIMG має власний генератор мемів (із великою кількістю шаблонів і можливістю завантажити власні зображення).

Щоб користуватися можливостями сервісу, потрібно зареєструватися (можна просто авторизуватися через Facebook).

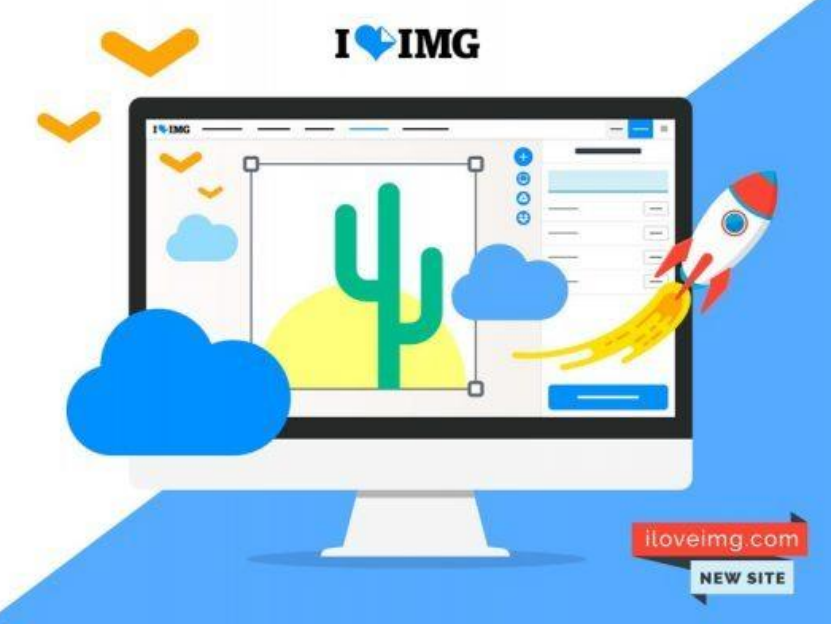

iLoveIMG можна використовувати для підготовки до уроків, позакласних заходів чи урочистостей. Сервіс дозволяє створювати меми та GIFзображення, які дуже полюбляють здобувачі освіти.

Використовуйте ці сервіси у навчальному процесі. А також шукайте ті, які найкраще підійдуть саме вам.